### **Evaluation du site officekeyactivate.com**

Généré le 05 Novembre 2018 12:18

**Le score est de 65/100**

### **Optimisation du contenu**

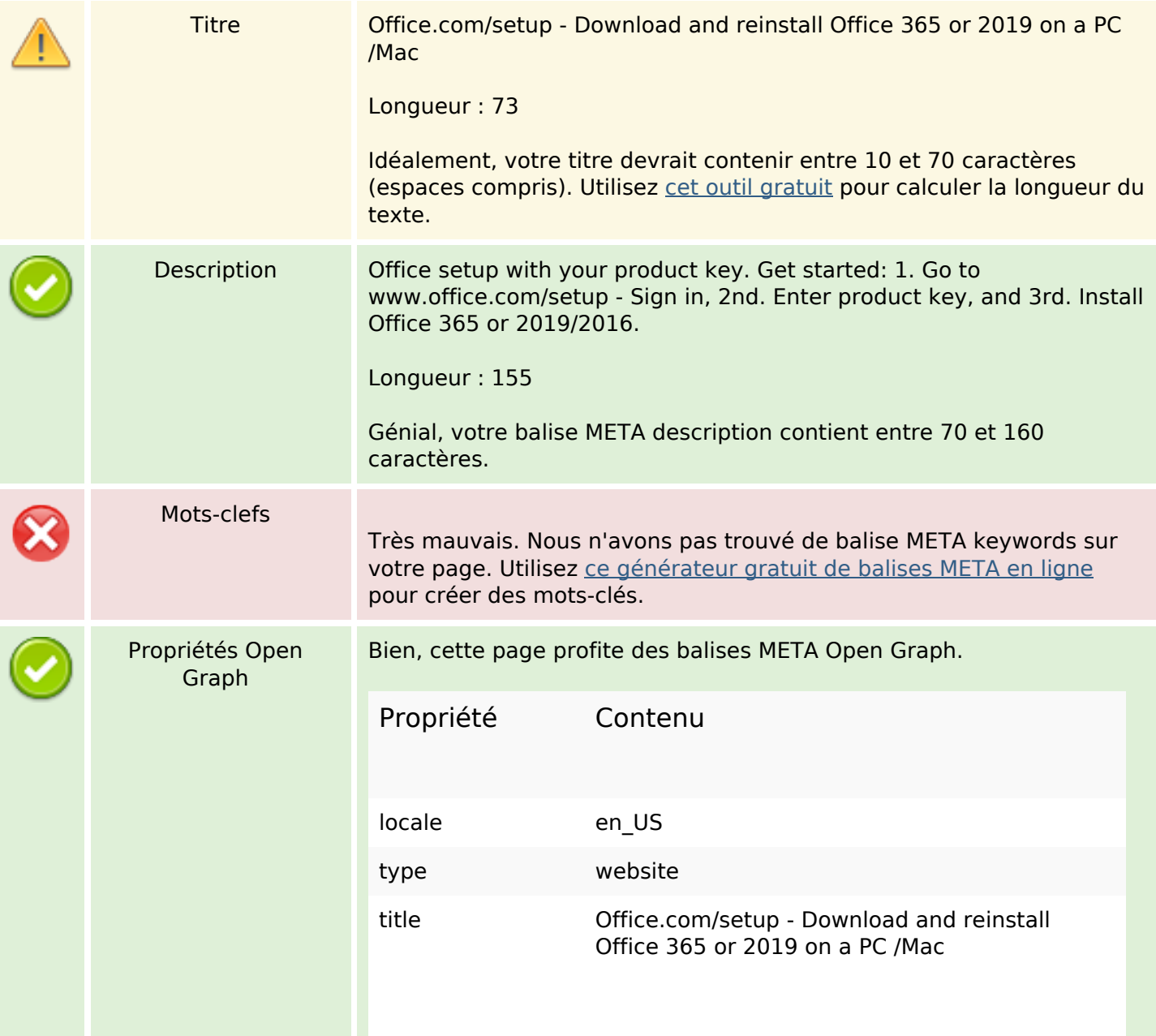

# **Optimisation du contenu**

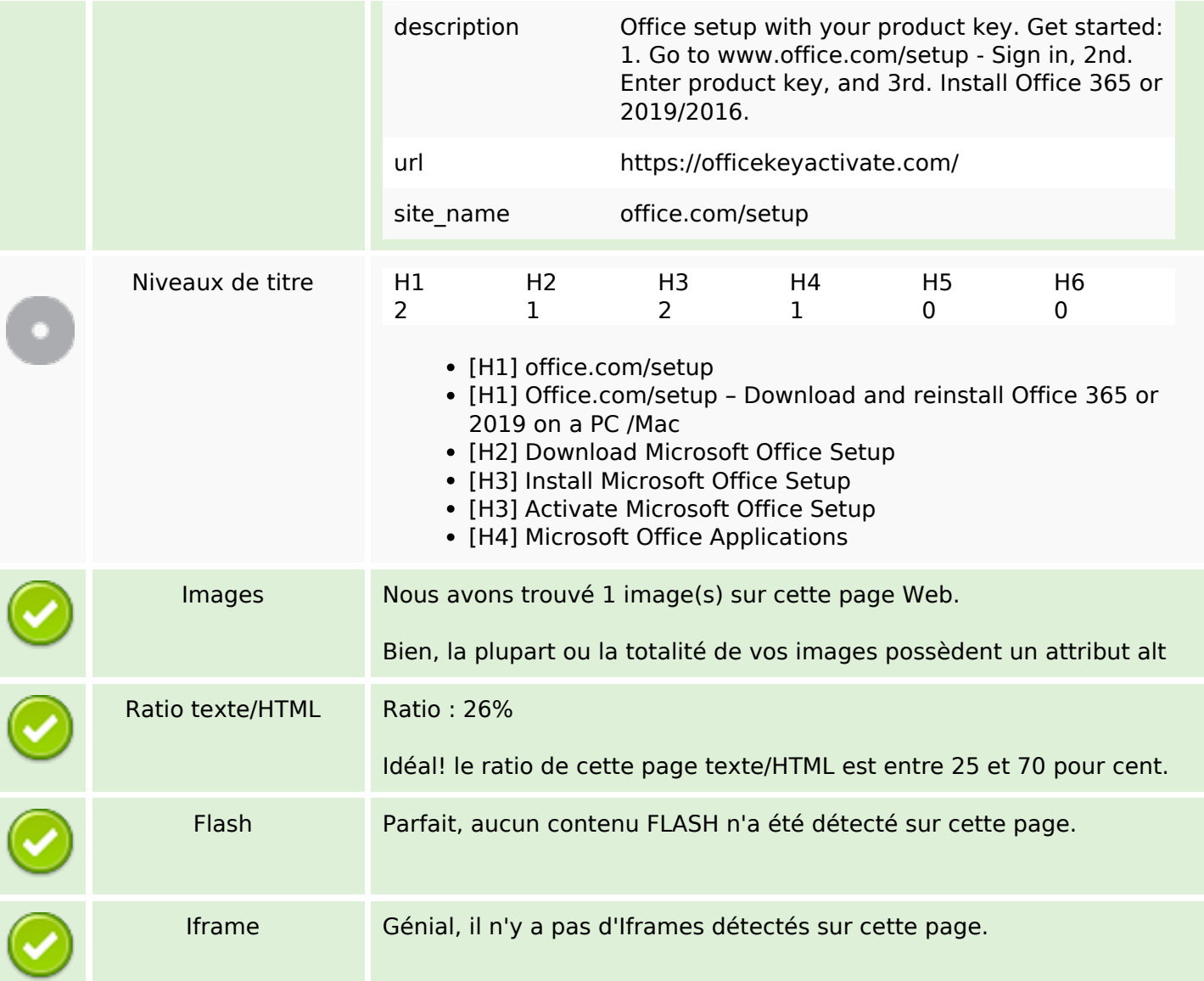

# **Liens**

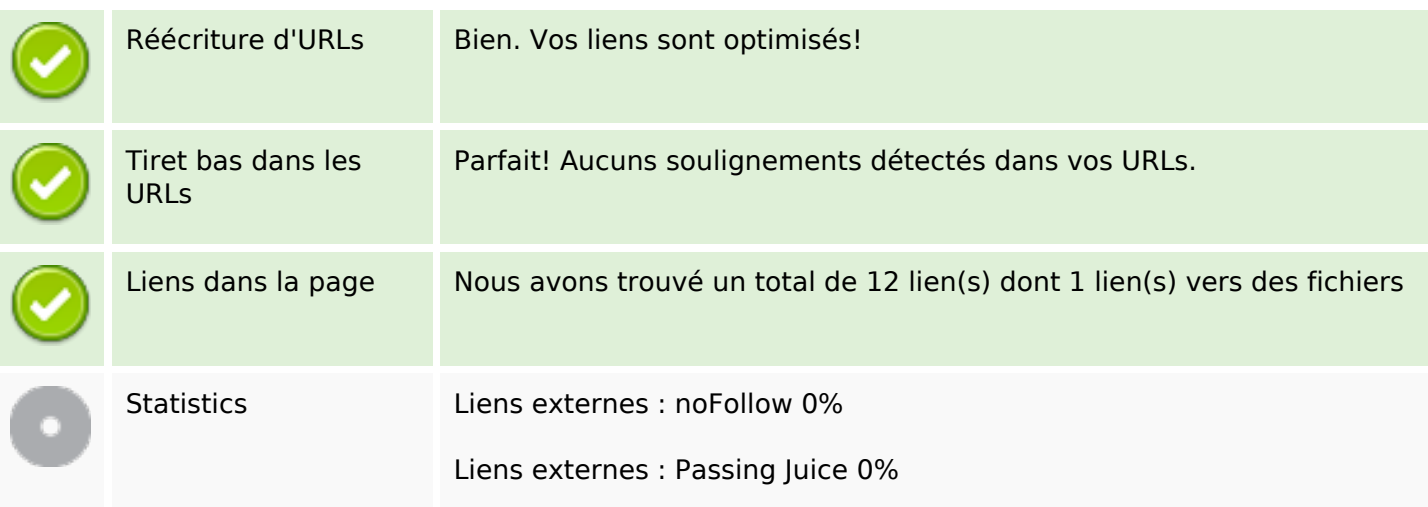

#### **Liens**

Liens internes 100%

# **Liens dans la page**

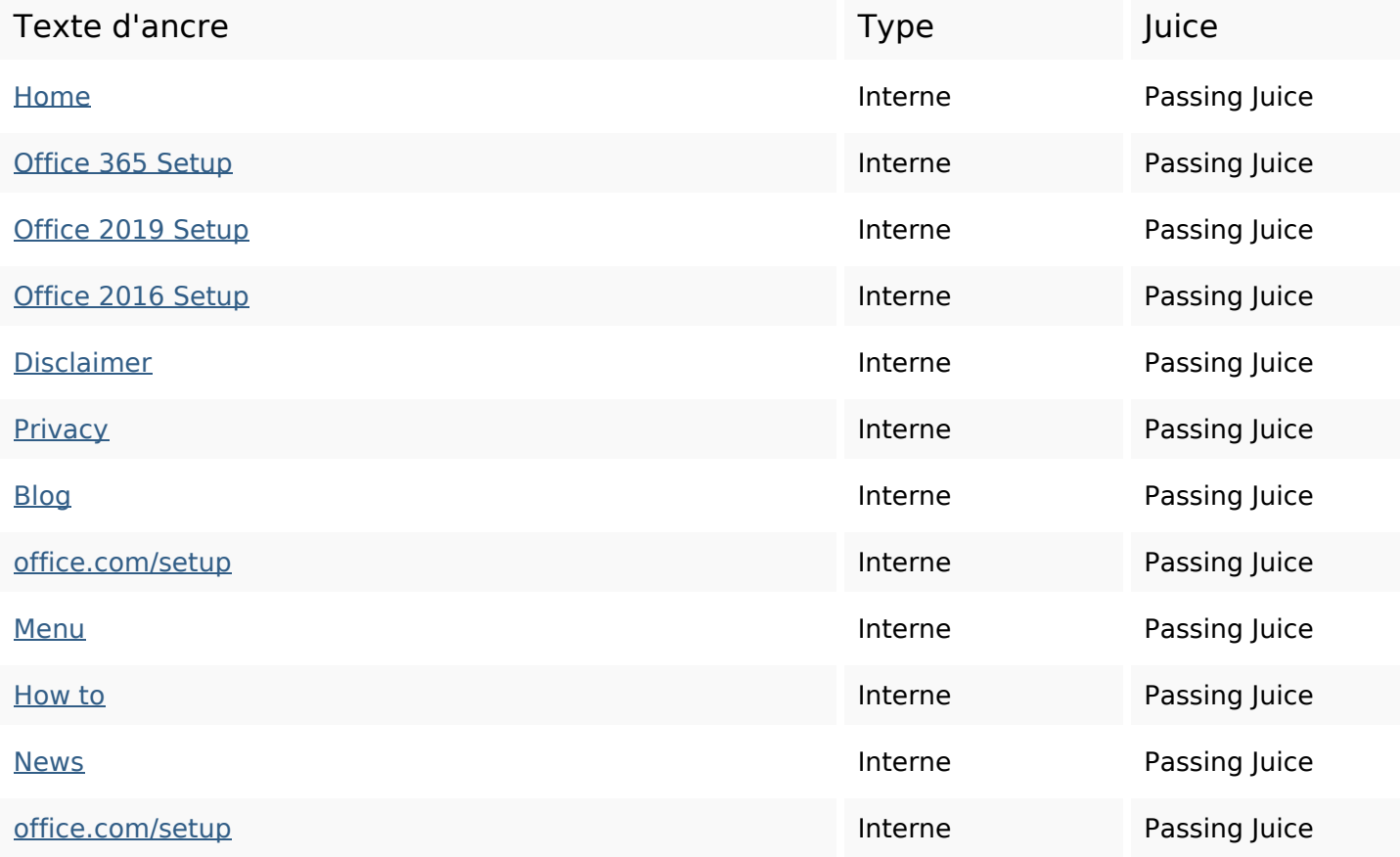

# **Mots-clefs**

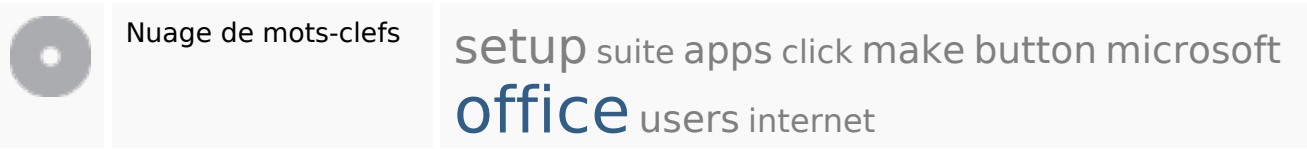

#### **Cohérence des mots-clefs**

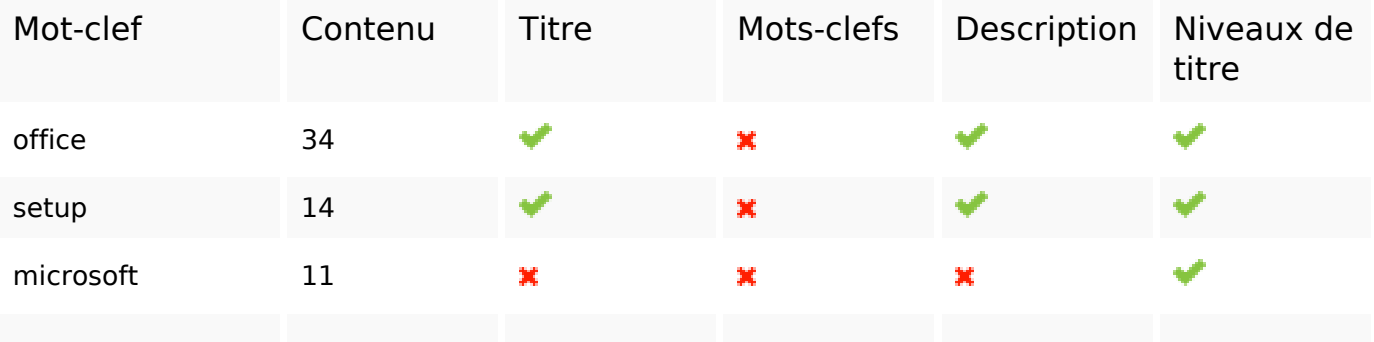

# **Cohérence des mots-clefs**

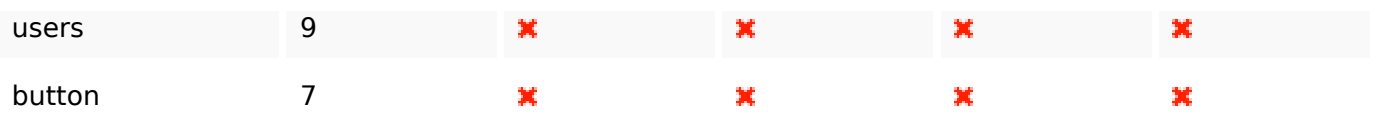

# **Ergonomie**

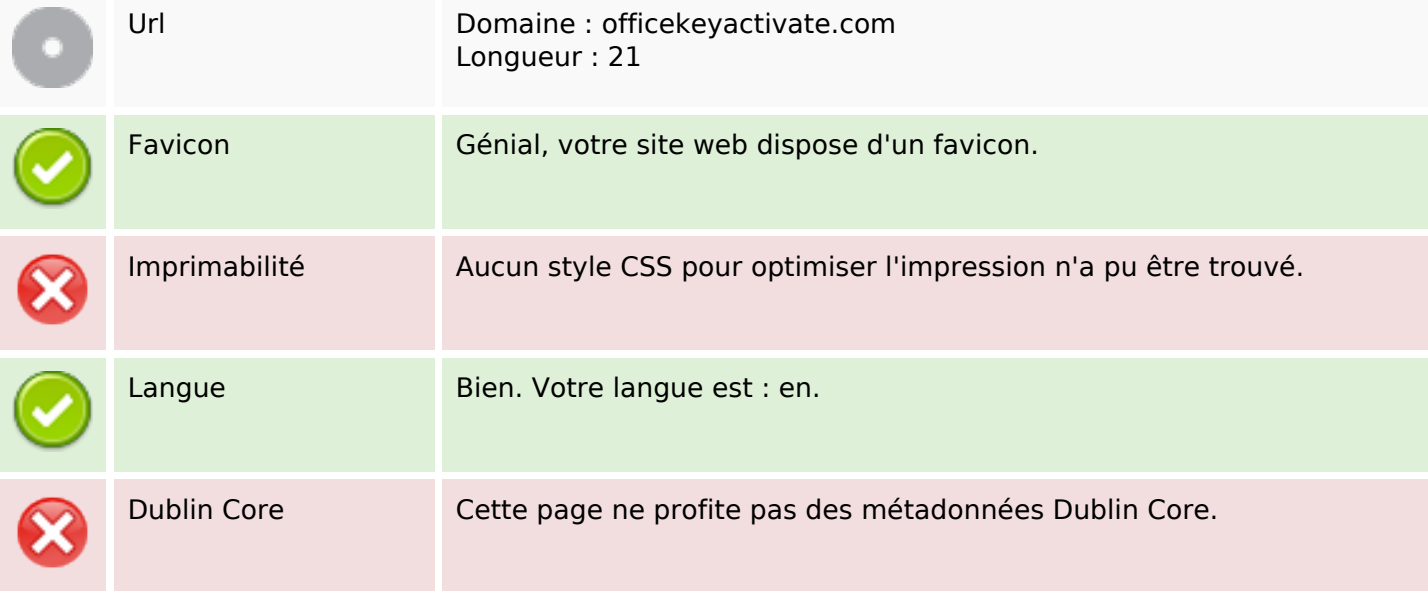

#### **Document**

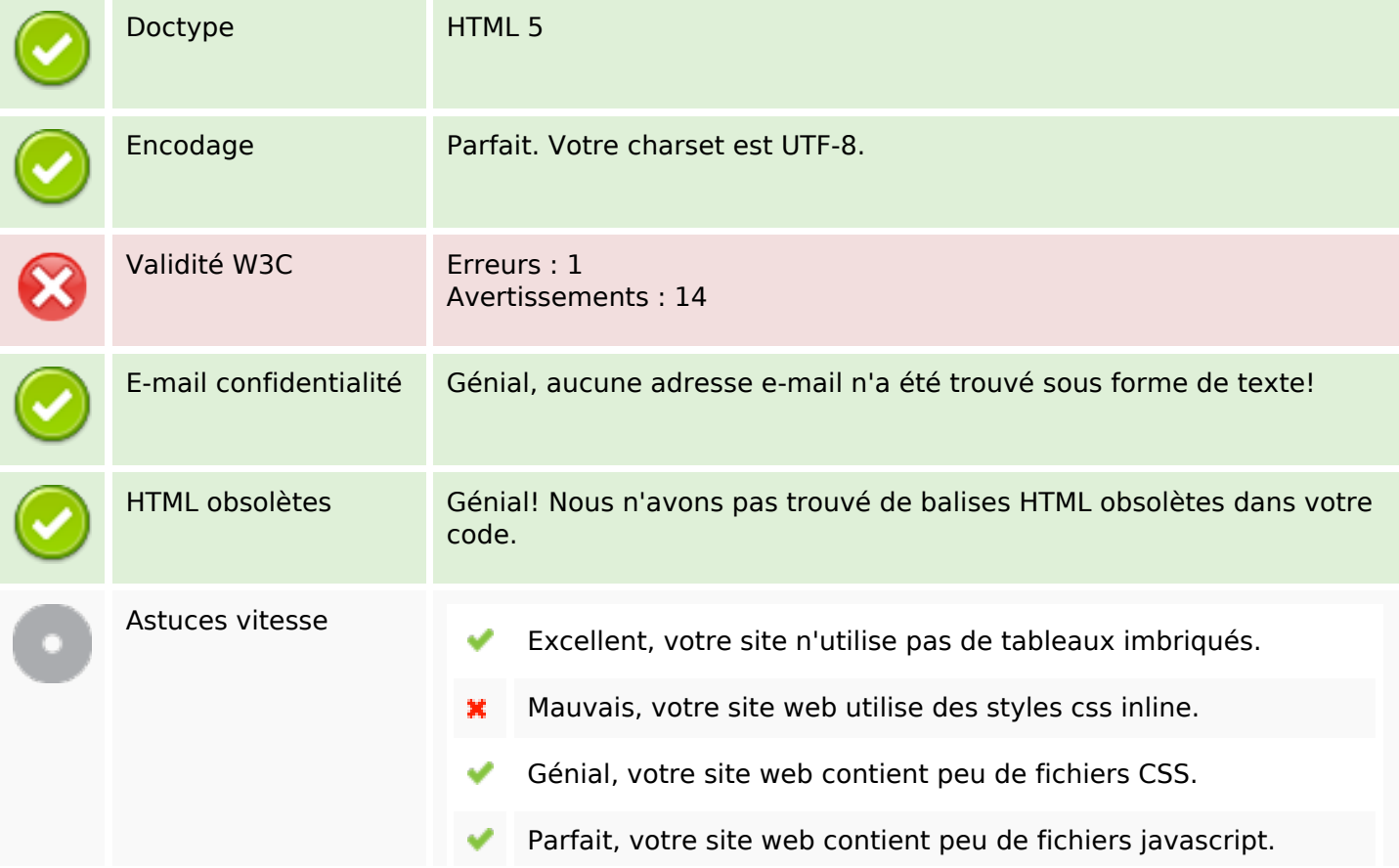

#### **Document**

×

Dommage, votre site n'est pas optimisé avec gzip.

### **Mobile**

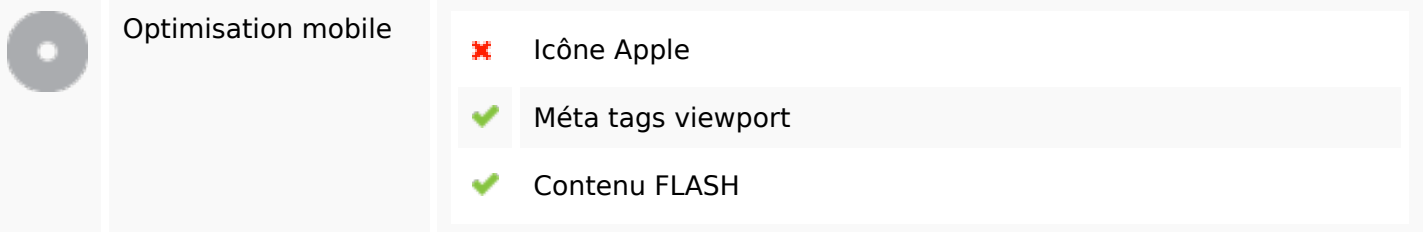

# **Optimisation**

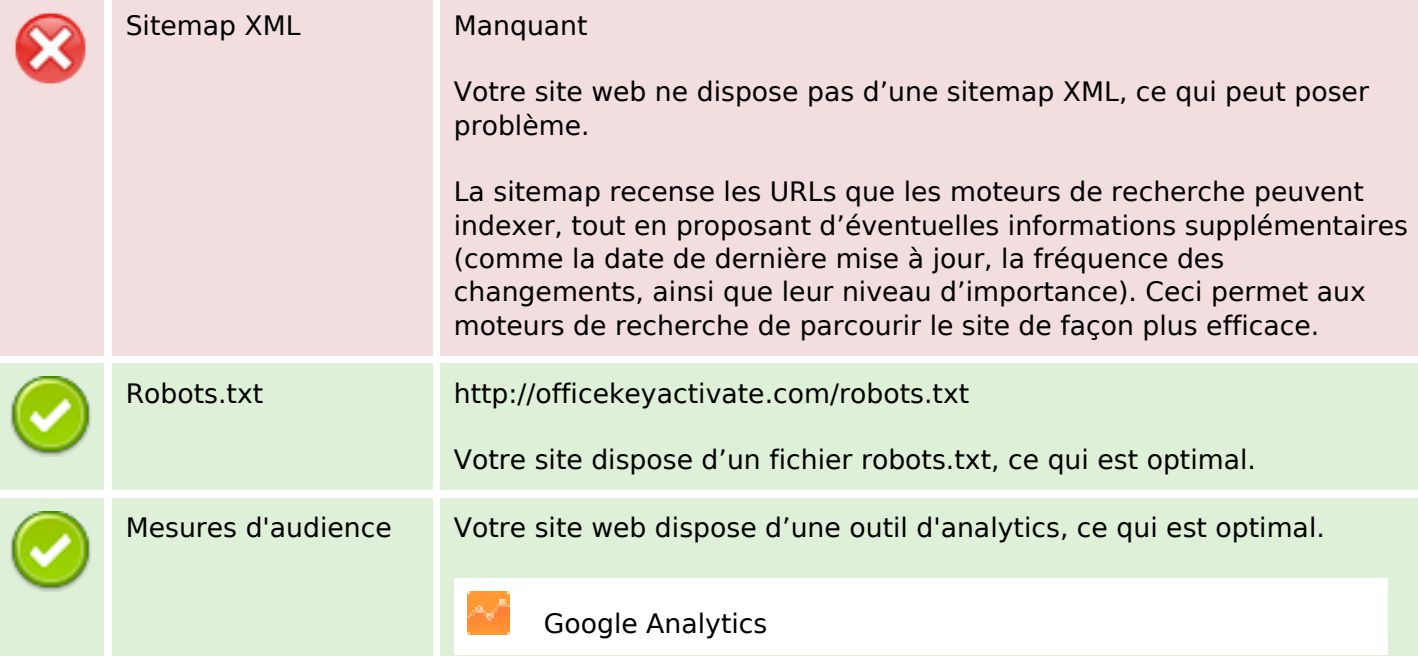